# **Les fonctions affines**

Définitions et notations

Soit a et b deux nombres fixés.

En associant à chaque nombre «  $x$  » un nombre «  $ax + b$  » appelé

**image** de  $x$ , on définit une **fonction affine**  $f$ .

On notera cette fonction

$$
f\ x\ \mapsto\ ax+b
$$

L'image de  $x$  sera notée  $f(x)$ .

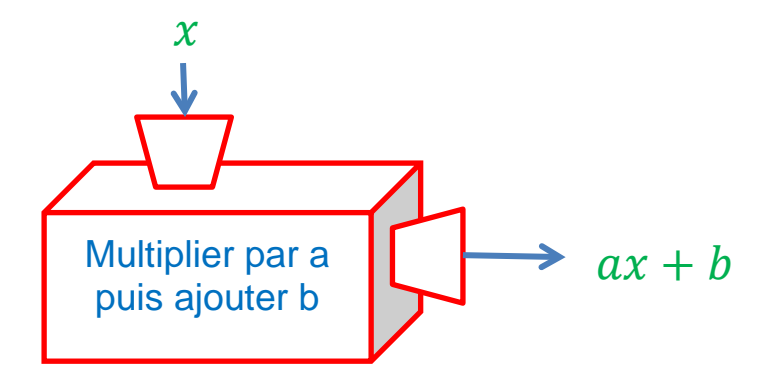

#### Remarques :

Une fonction linéaire est une fonction affine particulière.

$$
f: x \mapsto ax
$$
 peut s'écrire  $f: x \mapsto ax + 0$ 

Exemples :

• La fonction  $f: x \mapsto 5x + 2$  est une fonction affine.

 $(a = 5 et b = 2)$ 

• La fonction  $f: x \mapsto 2 - 4x$  est une fonction affine.

 $(a = -4 \text{ et } b = 7)$ 

• La fonction  $f: x \mapsto 2x$  est une fonction linéaire donc une fonction affine.

 $(a = 2 et b = 0)$ 

• La fonction  $f: x \mapsto 2x^2 + 3$  n'est pas une fonction affine.

#### **Propriétés**

- Tout nombre admet une **unique image** par une fonction affine.
- Tout nombre admet un **unique antécédent** par une fonction affine.

# Représentation graphique de fonctions affines

La représentation graphique de la fonction f est l'ensemble de tous les points de coordonnées  $(x; f(x))$  obtenus en prenant toutes les valeurs possibles de  $X$ .

La représentation graphique d'une fonction affine  $f: x \mapsto ax + b$  est une droite d'équation  $y = ax + b$ .

**a** s'appelle le **coefficient directeur de la droite**

**b** s'appelle **l'ordonnée à l'origine**.

1) Coefficient directeur de la droite

- Si a est positif, la droite monte.
- Si a est négatif, la droite descend.
- Si a est égal à 0, la droite est parallèle à l'axe des abscisses et coupe l'axe des ordonnées en  $y = b$ .

2) Ordonnée à l'origine de la droite b.

C'est le point d'intersection entre la droite et l'axe des ordonnées.

Ce point a pour coordonnées  $(0; b)$ 

Exemple : représenter graphiquement la fonction

$$
f \colon x \mapsto \frac{3}{2}x - 3
$$

La droite représentative de la fonction  $f$  passe par les points  $A(0; -3)$  et  $B(2; 0)$ . En effet

$$
f(0) = -3
$$
  

$$
f(2) = \frac{3}{2} \times 2 - 3 = 0
$$

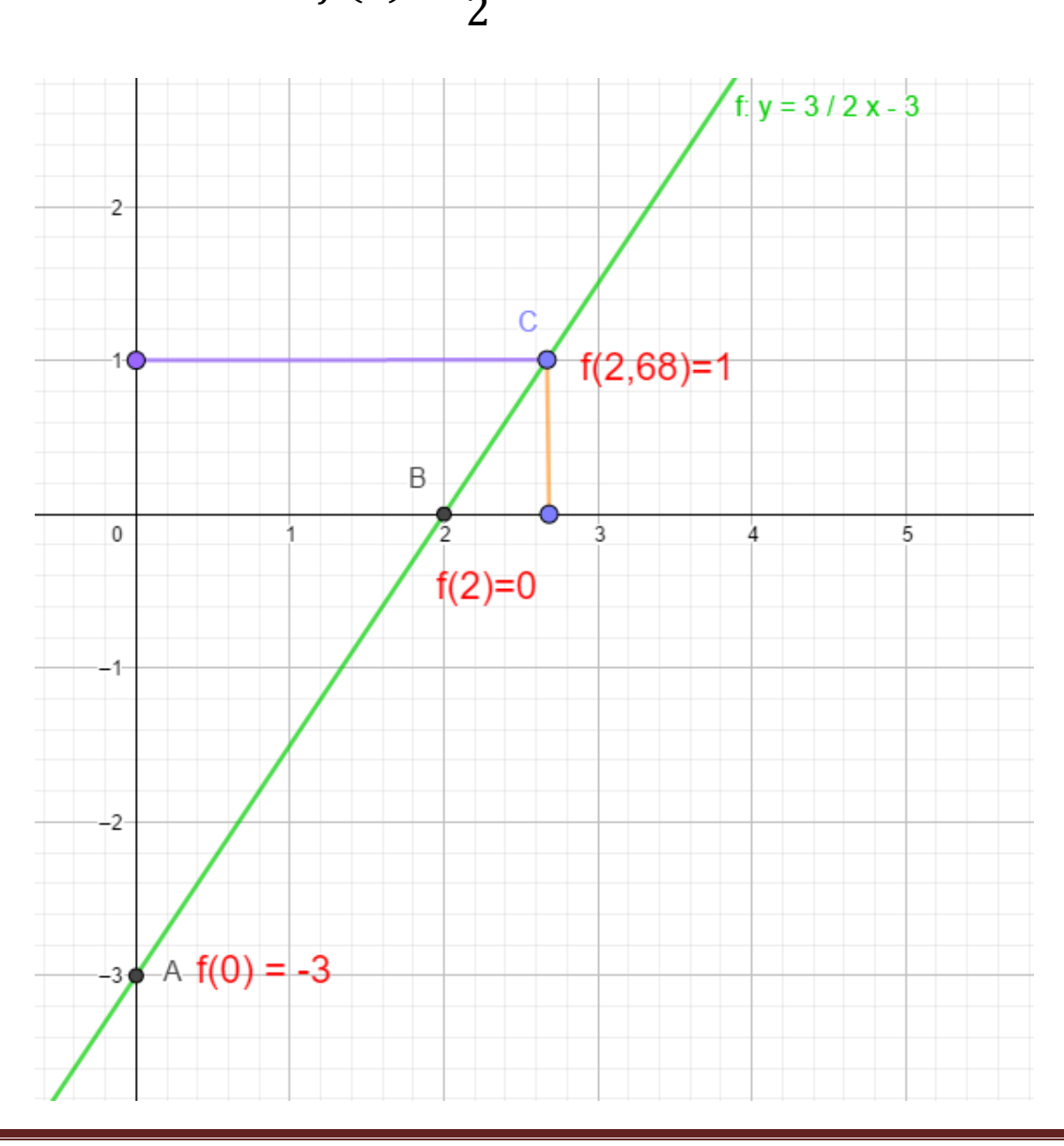

Marie-Laure Besson

Avec GeoGebra : On laisse GeoGebra calculer les points par lesquels

passe la droite

1) Afficher les axes et la grille

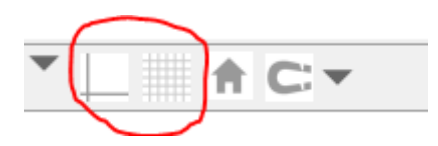

2) Afficher le champ de saisie

Menu « Affichage » → « Champ de saisie »

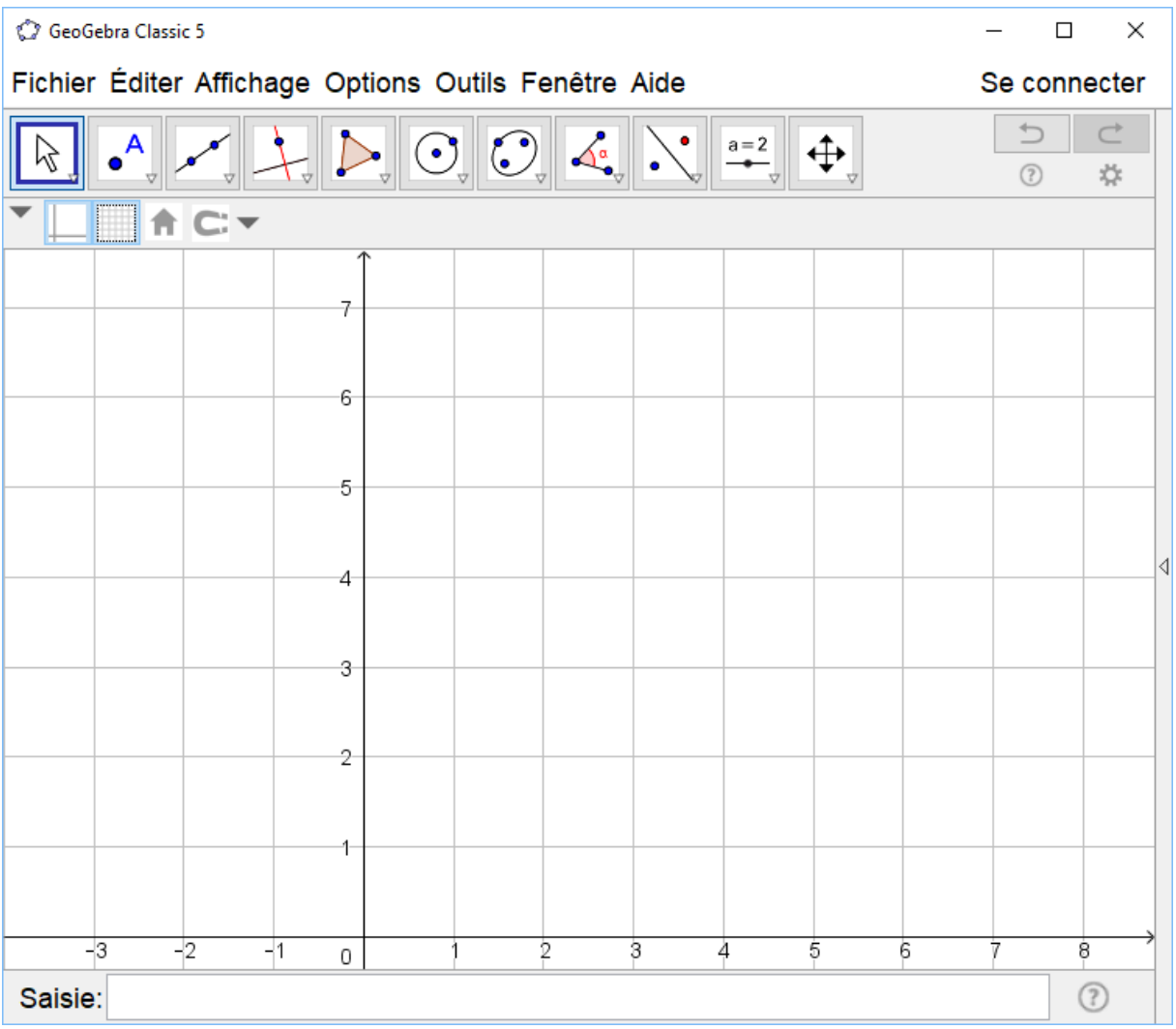

# 3) Taper dans ce champ de saisie l'équation de la fonction

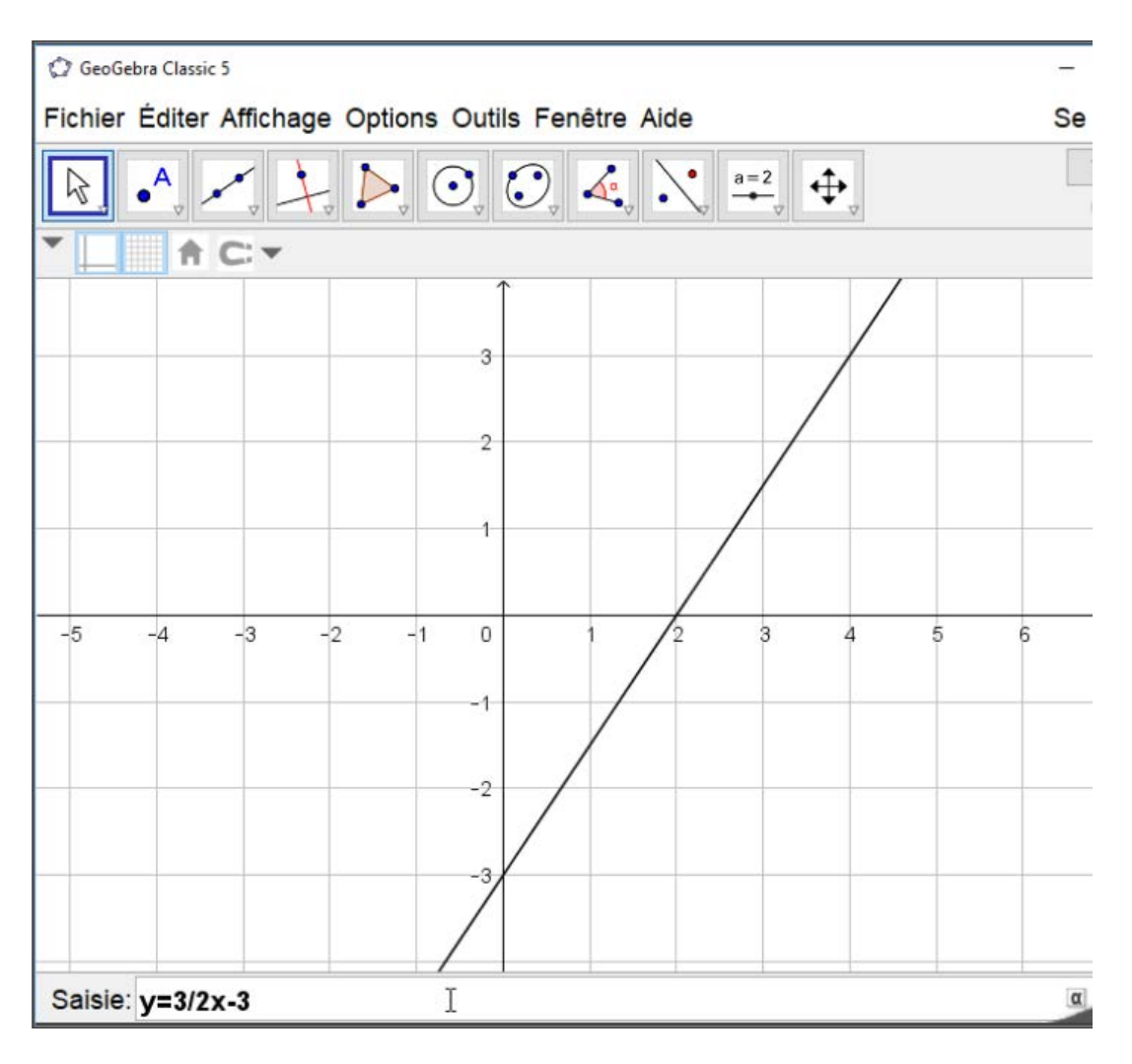

La courbe représentative de la fonction s'affiche au fur et à mesure de l'entrée de l'équation dans le champ de saisie.

4) On peut afficher la fenêtre « Algèbre » et modifier la grille de fond Menu « Options » → « Avancé » → « Préférences graphiques » (deuxième bouton à partir de la gauche)  $\rightarrow$  Grille  $\rightarrow$  Quadrillage complet

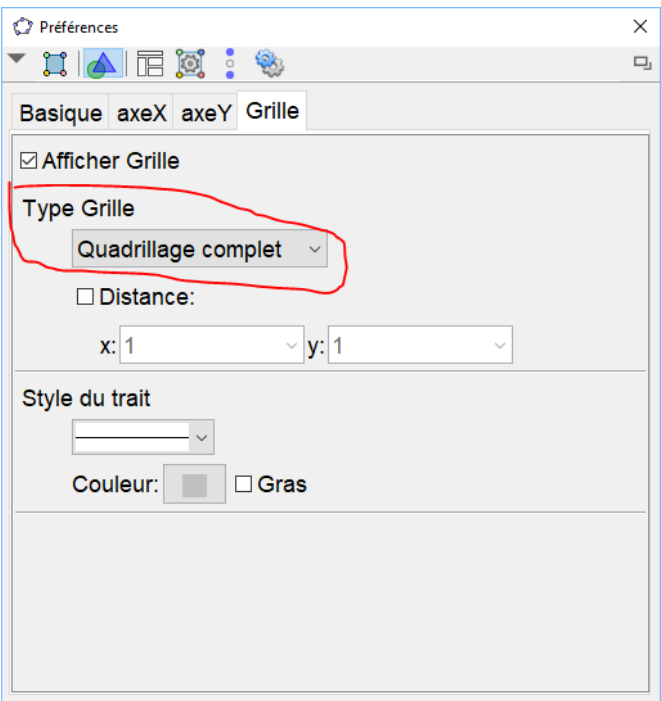

Menu « Affichage » → « algèbre »

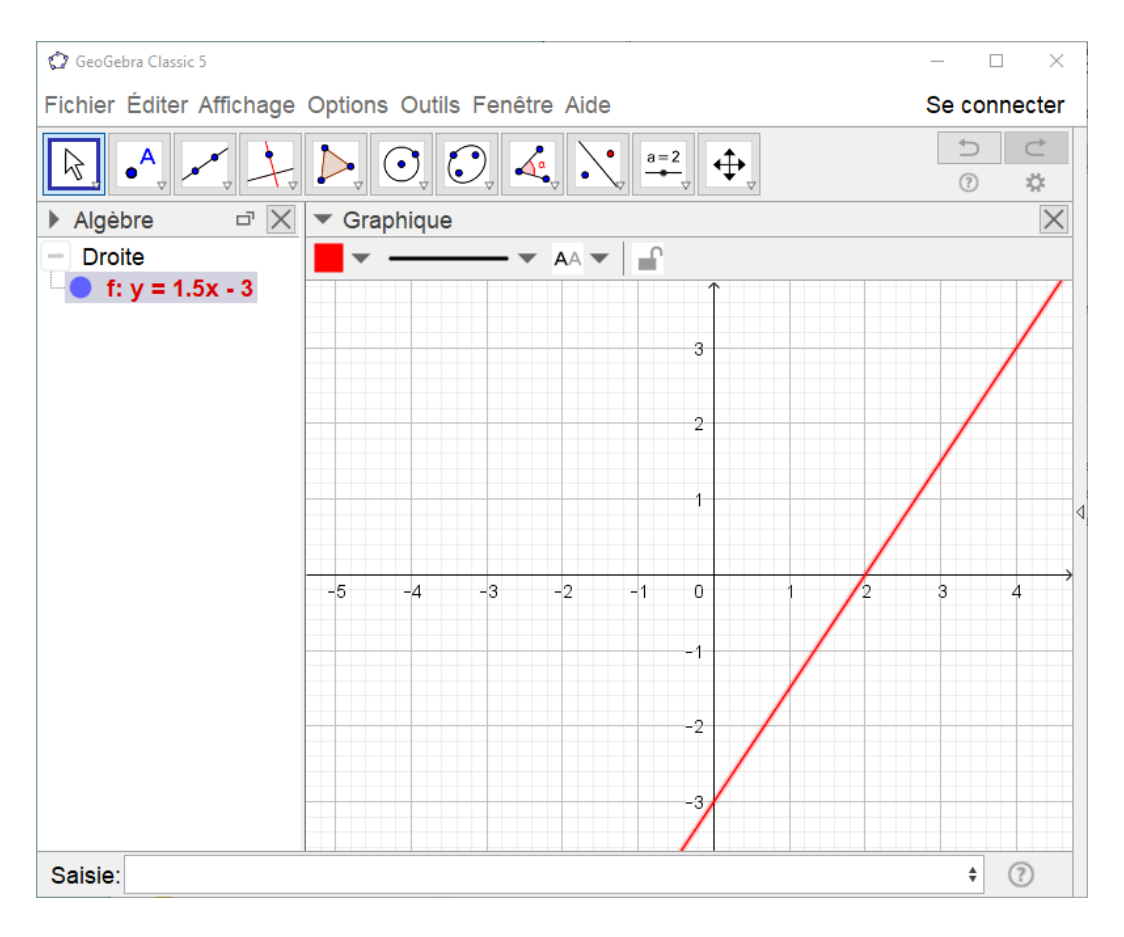

L'équation de la droite apparaît dans la fenêtre « Algèbre ».

# Comment faire

1) Représenter graphiquement la fonction  $f: x \mapsto 2x - 3$  dans un repère (O, I, J) orthonormé.

On sait que la représentation graphique de  $f$  est une droite (d).

Il faut déterminer deux points de la droite (d) pour la tracer.

 $f(0) = 2 \times 0 - 3 = -3$  et  $f(2) = 2 \times 2 - 3 = 1$ 

Donc la droite (d) passe par les points A(0 ; –3) et B(2 ; 1)

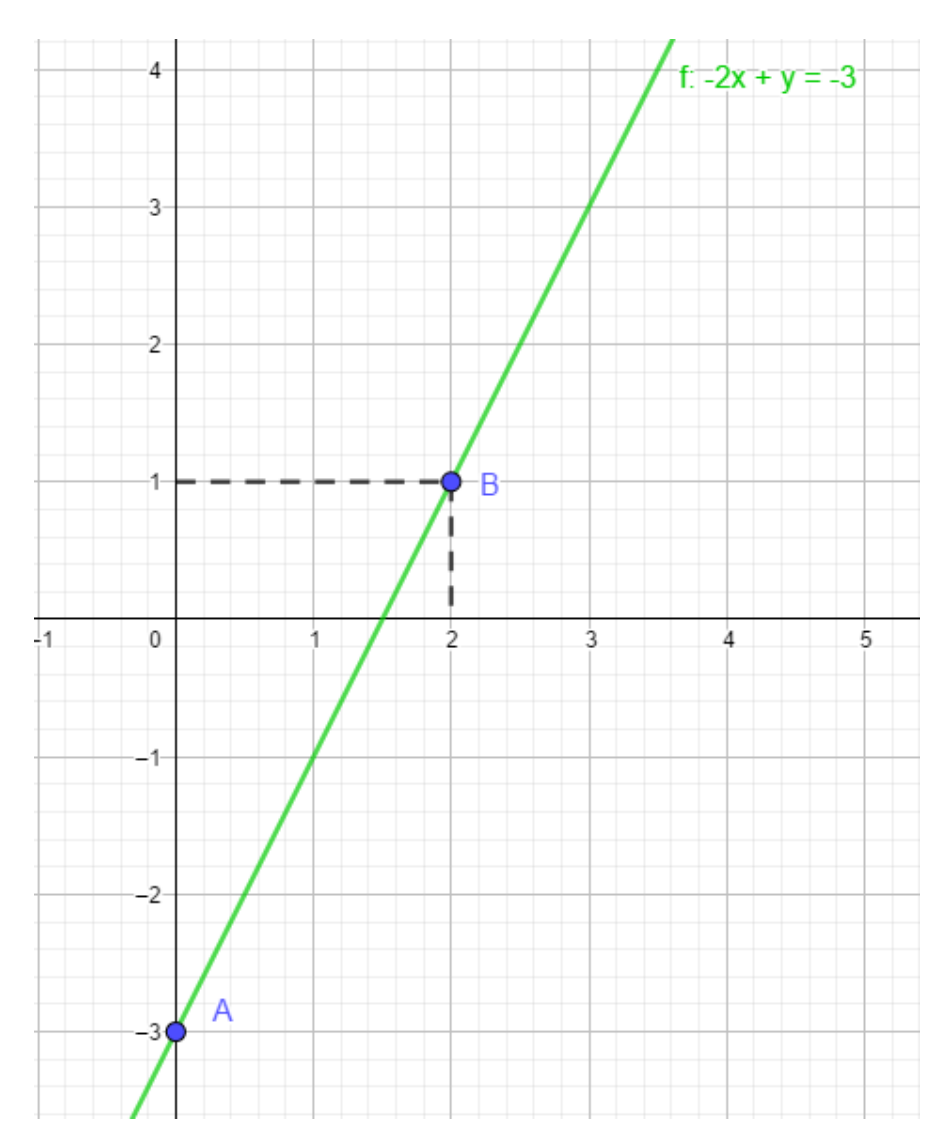

#### Avec Geogebra :

Ici nous allons tracer les deux points calculés ci-dessus et tracer la droite passant par ces deux points.

Pour tracer les points A(0, -3) et B (2, 1) il suffit de taper dans le champ

de saisie : A=(0,-3) puis « Entrer »

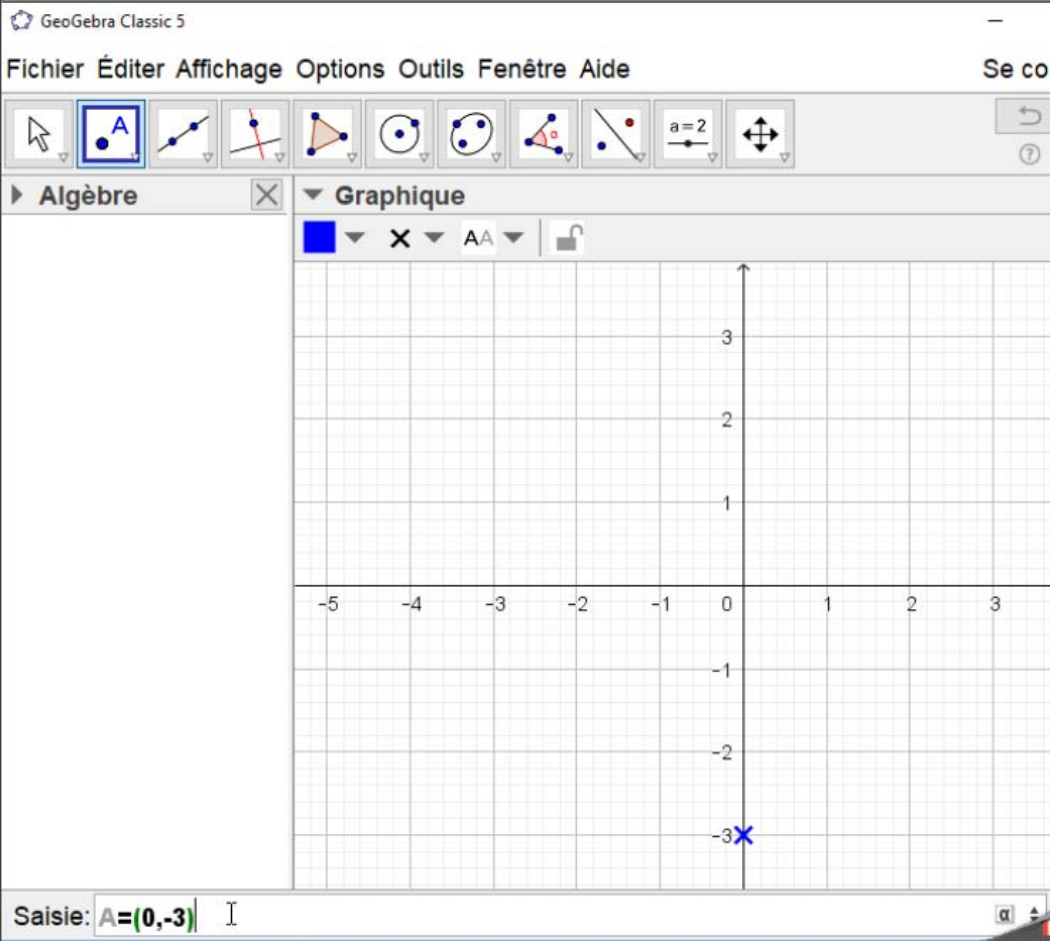

Le point A s'affiche.

On fait de même pour le point B : saisie de B=(2,1) puis « Entrer » dans le champ de saisie.

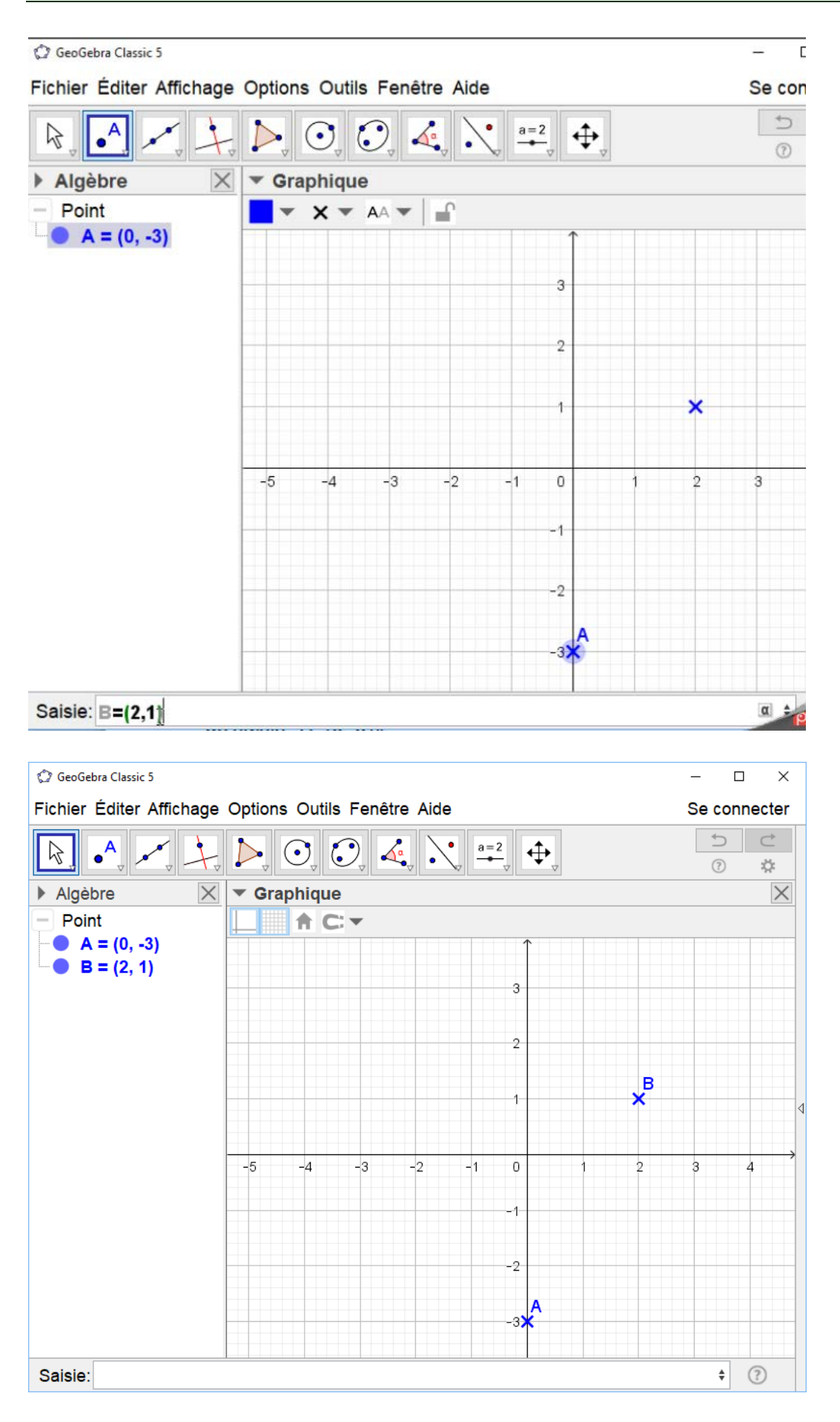

Marie-Laure Besson

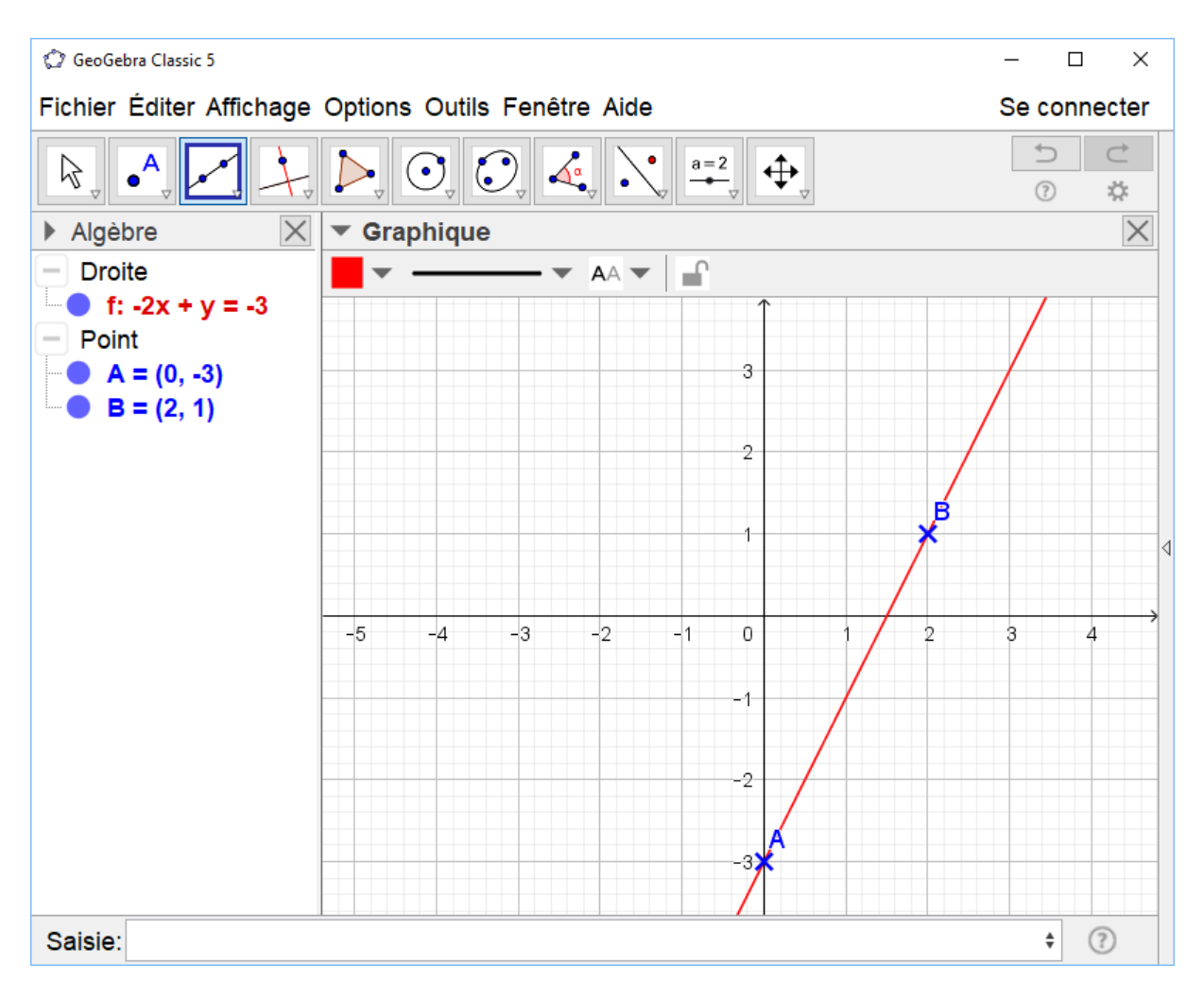

Il ne reste plus qu'à tracer la droite passant par les points A et B

2) La droite (d) représente une fonction affine  $f$ 

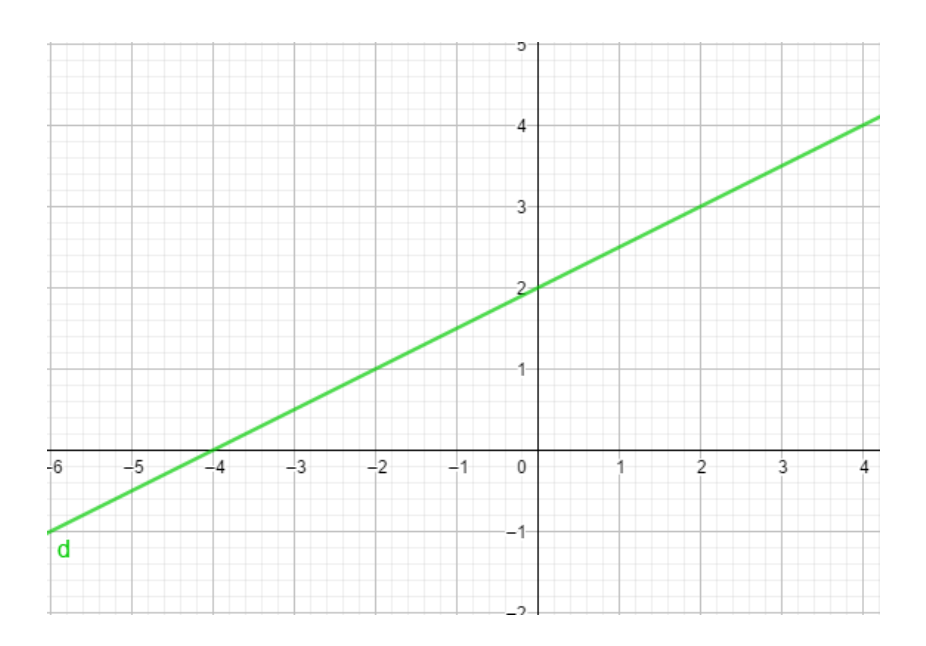

# **a) Lire l'image de -2 par**

Les valeurs de  $x$  se lisent sur l'axe des abscisses.

Les images de  $x$  par la fonction  $f$ , c'est-à-dire les valeurs de  $f(x)$ , se

lisent sur l'axe des ordonnées.

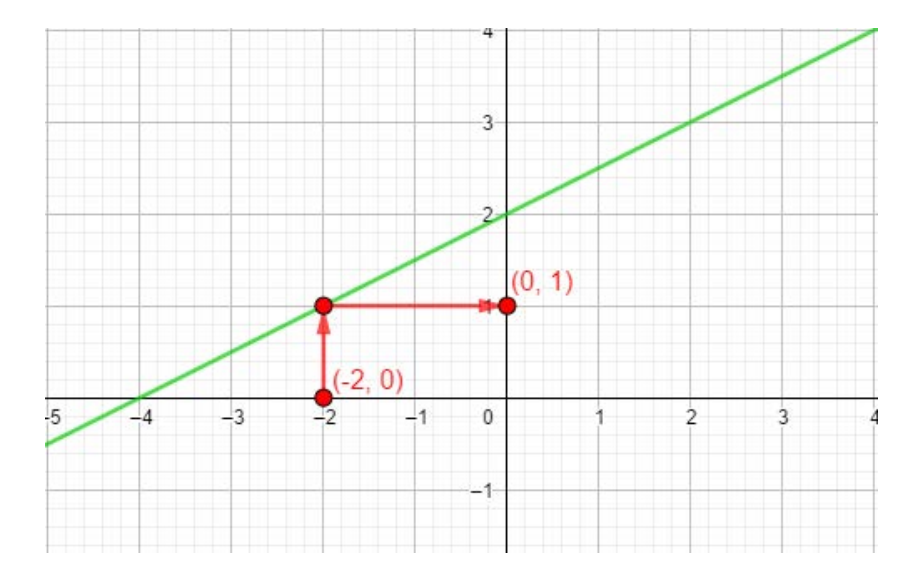

On suit le trajet rouge : l'image de -2 par f est 1.  $f(-2) = 1$ 

# **b) Lire l'antécédent de 3 par**

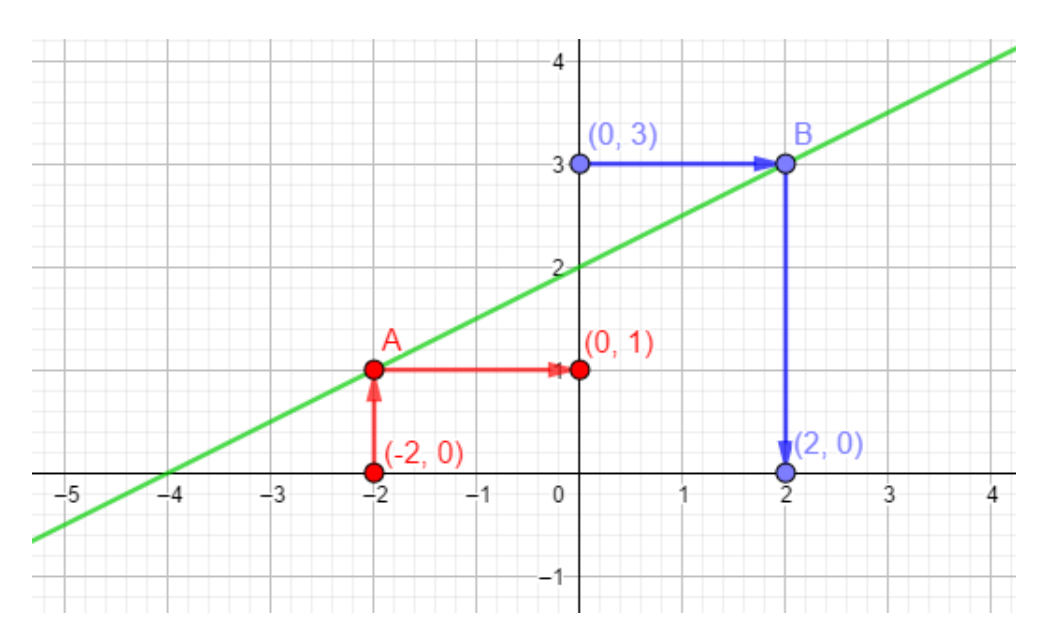

Chercher **l'antécédent** de 3 revient à chercher le nombre dont **l'image**

est 3.

On suit le trajet bleu :

2 est le nombre qui a pour image 3, c'est-à-dire :  $f(2) = 3$ 

2 est **l'antécédent** de 3 par

# **3) Quel est le coefficient directeur de la droite (d) ?**

Si  $A(x_A; y_A)$  et  $B(x_B; y_B)$  sont deux points de la droite

représentant graphiquement une fonction affine  $f: x \mapsto ax + b$ 

alors le **coefficient directeur a** de cette droite est égale à :

$$
\frac{y_A - y_B}{x_A - x_B}
$$

$$
a = \frac{f(x_A) - f(x_B)}{x_A - x_B}
$$

Prenons les points  $A(-2; 1)$  et  $B(2; 3)$  de notre droite (d).

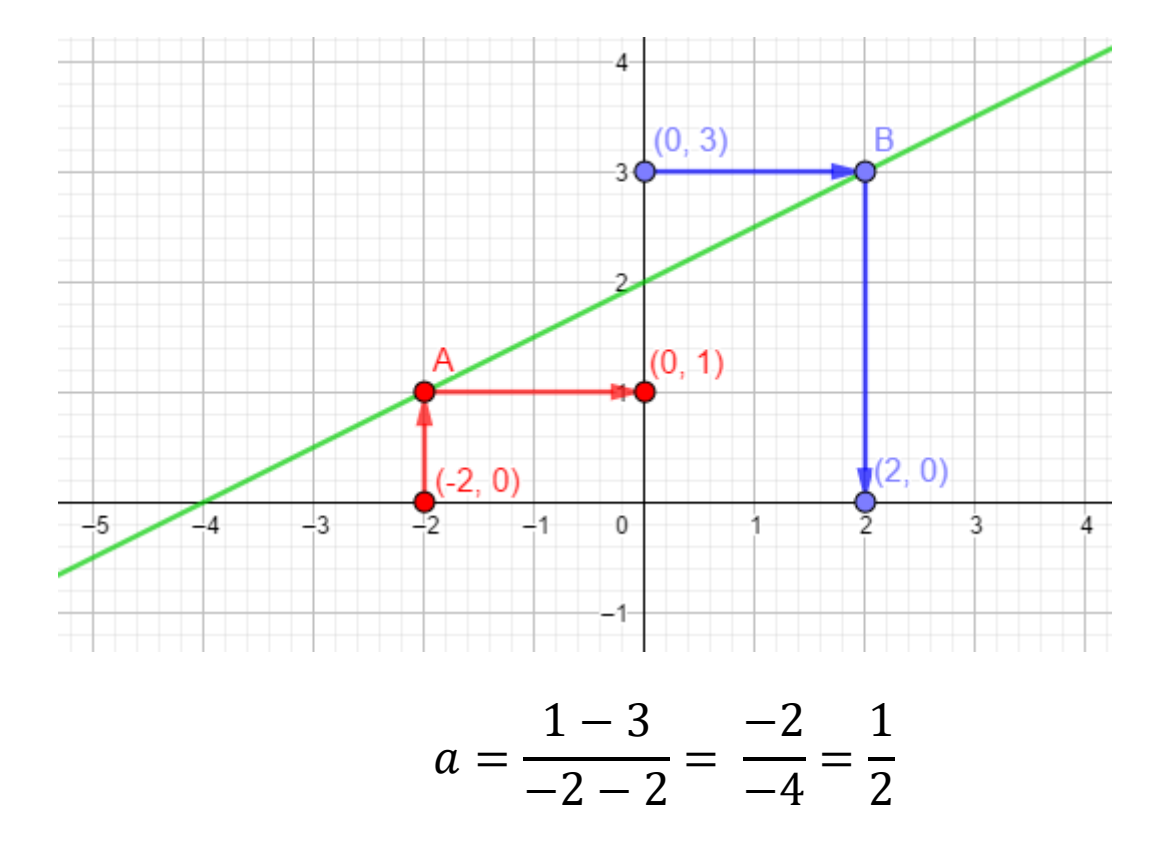

# **4) Quel est l'ordonnée à l'origine de la droite (d) ?**

L'ordonnée à l'origine d'une droite (d) représentant graphiquement une fonction affine  $f: x \mapsto ax + b$  est donnée par la valeur de  $f(0)$ .

Lorsque  $x = 0$  nous voyons sur le graphique que la droite (d), coupe l'axe des ordonnées au point  $C(0; 2)$ .

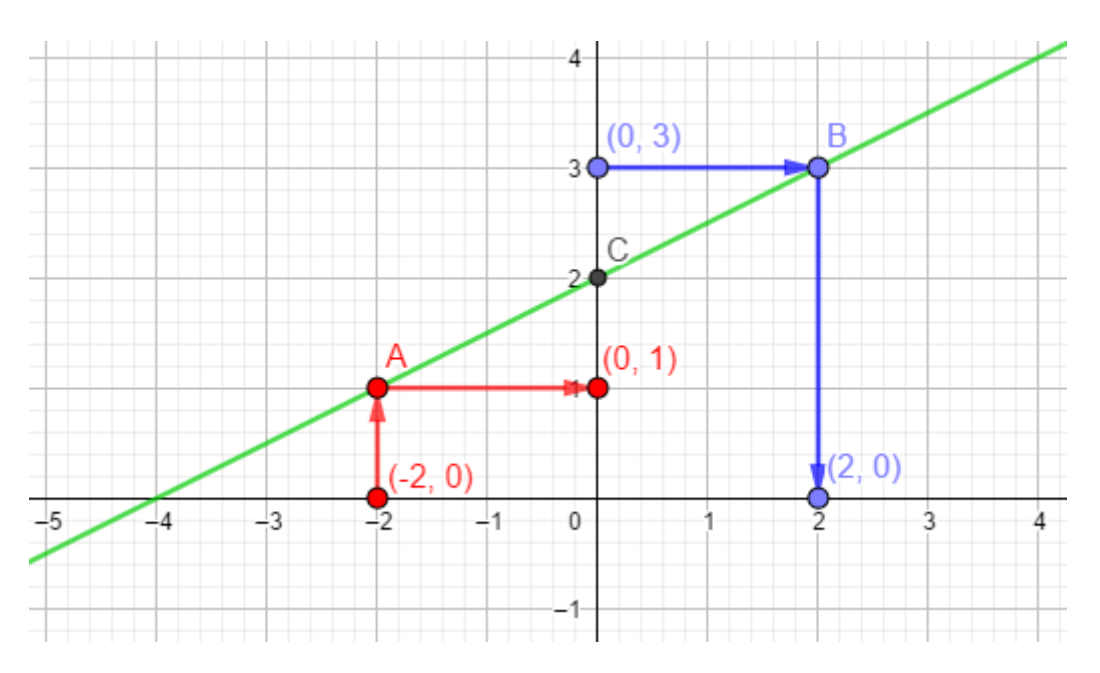

Donc **l'ordonnée à l'origine** de la droite d est égale à 2.

**5) Quelle est la fonction représentée par la droite (d) ?**

$$
f: x \mapsto \frac{1}{2}x + 2
$$